# **STRING PROCESSING**

For articles on related subjects *see* CONCATENATION; LIST PROCESSING; MUMPS; PROGRAMMING LANGUAGES; and PROGRAMMING LINGUISTICS.

# **PRINCIPLES**

In programming contexts, the term *string* usually refers to a sequence of characters. For example, ABC is a string of three characters. Strings are more prevalent in computing than is generally realized. In most cases, computer input is in the form of strings (e.g. commands entered at a terminal). Similarly, computer output is in the form of strings since printed lines are simply strings of characters.

# **Strings and String Processing**

The facilities of the most widely used programming languages are concentrated on numerical and business data processing. However, a substantial amount of string processing is performed. For example, compilers accept strings as input, analyze them, and produce either bit or character strings as output. Command interpreters analyze command strings and perform appropriate actions. These kinds of programs are used heavily, so they must be extremely efficient. For this reason, they are usually written in systems programming languages such as  $C$  (q.v.) rather than in higher-level string processing languages. Nevertheless, higher-level string processing languages offer many advantages for solving complex problems. Examples of such problems are language translation  $(q.v.)$ , computational linguistics, computer algebra (q.v.), text editing (q.v.), and document formatting (*see* DESKTOP PUBLISHING).

While mathematical notation for numerical computation has developed over centuries, string processing is a new area. There is no general agreement on what operations should be performed in string processing, nor is there a standard notation. The developers of string processing languages started largely without conventions. As a result, notation, program structure, and approach to problem formulation are often radically different from those of more conventional programming languages.

# **Operations on Strings**

Four string processing operations have achieved reasonably general acceptance: concatenation, identification of substrings, pattern matching, and transformation of strings to replace identified substrings by other strings.

*Concatenation* (sometimes called "catenation") is the process of appending one string to another to produce a longer string. Thus, the result of concatenating the strings AB and CDE is the string ABCDE. This operation is a natural extension of the concept of a string as a sequence of characters. A *substring* is a string wholly contained within another string. For example, BC and CDE are substrings of ABCDE.

The most important string operation is *pattern matching,* examining a string to locate substrings or to determine if a string has certain properties. Examples are the presence of a specific substring, substrings in certain positions, substrings in a specified relationship to each other, etc. *Transformation* of strings is typically accomplished in conjunction with pattern matching, using the results of pattern matching to effect a replacement of substrings.

The language descriptions below emphasize approaches to string processing and the major facilities that deal with strings. No attempt has been made to describe these languages completely; details can be found in the references.

# **LANGUAGES**

## **Comit**

Comit (*Yngve, 1963*), designed in 1957–58, was the first string processing language. It was motivated by the need for a tool for mechanical language translation. Comit strongly reflects these origins and is oriented toward the representation of natural languages.

## **Basic Concepts**

In Comit, unlike most other string processing languages, a string is composed of *constituents* which may consist of more than one character. Thus, a word composed of many characters may be a single constituent in a string. A string is written as a series of constituents separated by  $+1$  signs—e.g.

FOURSCORE + AND + SEVEN + YEARS + AGO

The character – represents a space (blank). Thus, to include spaces between words, the string above becomes

FOURSCORE +  $-$  + AND  $-$  + SEVEN +  $-$  YEARS +  $-$  AGO

All characters other than letters have syntactic meaning. A star (asterisk) in front of a character other than a letter indicates that the character is to be taken literally rather than for its syntactic meaning. For example,

33 ARE IN THE TOP 1/2.

is written

\*3\*3 + - + ARE + - + IN + - + THE + - + TOP + - +  $*1*/*2*.$ 

Attention focuses on a *workspace,* which contains the string currently being processed. There are 128 *shelves,* any of which may be exchanged with the workspace to change the focus of attention. Thus, there may be at most 129 distinct strings in a program at any one time.

Comit programs are a sequence of rules, each of which has five parts:

#### *name left-half* = *right-half / / routing goto*

The *name* identifies the rule. The *left-half* is a pattern applied to the workspace, and the *right-half* specifies processing to be performed on the portion of the workspace matched by the *left-half.* The *routing* performs operations other than pattern matching. If a rule has no routing field, the slashes are not required. The *goto* controls program flow.

## **Pattern Matching**

The left-half may specify full constituents as written in a string, a specific number of constituents of unspecified value, an indefinite number of constituents, an earlier constituent referenced by its position in the left-half, etc. A full constituent is written as it is in a string. Other left-half constituents are represented by special notations. For example: \$*n* matches *n* consecutive constituents, regardless of their value; \$ matches any number of constituents. The integer *n* matches the same string that the *n*th constituent of the left-half matched. For example, the left-half

THE  $+$  \$1  $+$  \$  $+$  2

has four constituents: the characters THE, followed by any single constituent, followed by any number of constituents until one is encountered that is the same as the one matched by the second constituent, namely, \$1. Pattern matching is left to right. Left-half constituents must match consecutive constituents in the workspace.

If the workspace contains

FIG. 1.

the match for each of the constituents is as shown. Note that the fourth constituent of the left-half matches the same constituents as the second constituent of the left-half. The third constituent of the left-half consequently matches the intervening five constituents. When a match occurs, workspace constituents are associated with the left-half constituents they matched and are subsequently referenced by the number of the corresponding left-half constituent.

The right-half may contain full constituents and integers that correspond to the constituents of the left-half. The matched portion of the workspace is replaced by constituents specified in the righthalf. Continuing the example above, the rule

THE +  $$1 + $ + 2 = 1 +$  SECOND + 3 + 4

transforms the workspace into

THE + SECOND + PERSON + IN + LINE + IS + SERVED + FIRST

#### **SNOBOL**

The first SNOBOL (string-oriented symbolic language) language was designed and implemented in 1962–63. Its major motivation was the need for a general-purpose language for string processing. Manipulation of symbolic mathematical expressions was also an important consideration.

#### **Basic Concepts**

In SNOBOL, unlike Comit, a string is simply a sequence of characters. Enclosing quotation marks delimit the string, but are not part of the string. An example is

```
'FOURSCORE AND SEVEN YEARS AGO'
```
Such a string is said to be specified *literally.* Strings may be assigned to names for subsequent reference, e.g.

FIRST = 'MORGAN'

assigns the string MORGAN to the name FIRST. There is no limit to the number of distinct strings. Storage management is automatic; there are no declarations. Concatenation is denoted by the juxtaposition of strings. Such strings can be given literally or as the value of names, e.g.

FULLNAME = FIRST ' SMITH'

assigns the string MORGAN SMITH to the name FULLNAME. The blank, shown here as for clarity, is simply a character like any other.

A SNOBOL program consists of a sequence of statements. There are three kinds of statements: Assignment, pattern-matching, and replacement. The respective forms are

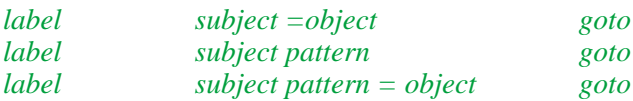

An optional *label* identifies the statement. The *subject* provides the focus for the statement and is the name on which operations are performed. The *goto* controls program flow and is optional. An assignment statement assigns a value to a name. A pattern-matching statement examines the value of a name for a *pattern,* and a replacement statement modifies that part of the subject matched by the pattern.

#### **Pattern Matching**

Patterns in SNOBOL consist of a sequence of components. There are two types of components: specific strings and *string variables.* A specific string may be given literally or referred to by name. A string variable is indicated by delimiting asterisks, which bracket a name. There are several types of string variables. An *arbitrary string variable* can match any string. It is similar to the Comit \$ notation, except that whatever the string variable matches is assigned to the name between the asterisks. Pattern matching is left to right, and components of the pattern must match consecutive substrings of the subject. For example, in

 $Z$  'T' \*FILL\* 'N'

the value of Z is matched for any string that begins with a T and ends with an N. The substring between the T and N is assigned to the name FILL. If the value of Z is TEEN, the value assigned to FILL is EE.

A *balanced string variable* matches a string that is properly balanced with respect to parentheses like an ordinary mathematical expression. A *fixed-length string variable* matches any string of a specific length and is indicated by a / and a quoted number following the name. For example,

TEXT ', '  $*C/''1/*$ 

examines the value of TEXT for a comma and assigns the character following the comma to C.

Replacement is a combination of pattern-matching and assignment in which the matched substring is replaced by the object. The statement

```
FULLNAME 'SMITH' = 'JONES'
```
replaces the substring SMITH by JONES and consequently changes the value of FULLNAME to MORGANJONES.

#### **Indirect Referencing**

A string may be computed and then used as a name. A \$ placed in front of a string uses the value of that string as a name. For example, the statements

 $X = 'NUM'$  $N = '3'$ HOLIDAY = X N \$HOLIDAY = 'EASTER'

first assign the value NUM3 to HOLIDAY and then assign the value EASTER to NUM3. The indirect referencing operator, similar in concept to indirect addressing in assembly language, provides a way of constructing names of data during execution.

## **Other Facilities**

Input and output take place using specially designated names as subjects. Arithmetic facilities are rudimentary (e.g. integer arithmetic on strings of digits).

The goto part of a statement controls program flow. Gotos can be unconditional to a labeled statement, or conditional on the success or failure of pattern matching. Loops are programmed using the conditional nature of pattern matching.

## **SNOBOL4**

(*Griswold et al., 1971*) is a natural descendant of SNOBOL and is based on many of the same ideas and approaches to string processing. SNOBOL4, however, introduced a number of new concepts. The most important are those dealing with pattern matching.

#### **Patterns**

In Comit and the earlier SNOBOL languages, different types of patterns are indicated by specific notations. In SNOBOL4, patterns are data objects that are constructed by functions and operations. Consequently, quite complicated patterns can be built piecemeal.

There are two basic pattern-construction operations: alternation and concatenation. The alternation of two patterns is a pattern that will match anything that either of its two components will match. The concatenation of two patterns is a pattern that will match anything that its two components will match consecutively. Alternation is represented by a vertical bar and concatenation by a blank; e.g.

PET = 'CAT' | 'DOG' PETKIND = PET '–LIKE' The pattern PET matches either of the strings CAT or DOG, and PETKIND matches anything PET matches followed by the string –LIKE (i.e. CAT–LIKE or DOG–LIKE).

Pattern-valued functions generalize the concept of patterns and avoid special notations for each type. For example, the value returned by  $LEN(n)$  is a pattern that matches *n* characters, and the pattern returned by TAB(*n*) matches a substring through the *n*th character of the subject string. For example,

 $OPER = TAB(6) 'X'$ 

creates a pattern that will match any string containing an X as its seventh character. Other patternvalued functions create patterns that match any one of a number of specific characters, search for specific characters, etc. Examples are SPAN('0123456789'), which matches a substring consisting only of digits, and BREAK(';,'), which matches the substring beginning at the current position up to the next comma or semicolon.

As in SNOBOL, pattern matching is left to right, and components must match consecutive substrings of the subject string. When a component fails to match, alternative matches are attempted. If no alternative is specified, the pattern-matching process backs up to earlier, successfully matched components, seeking other ways in which the entire pattern match can succeed. Conceptually, the pattern-matching process manipulates a cursor, which is an imaginary marker in the subject string indicating the current position of the match. Movement of the cursor is implicit, not under direct control of the programmer, although in some patterns there is a direct correlation. Thus, LEN(3) moves the cursor to the right three characters. The cursor cannot be moved to the left by a successful match.

Names may be attached to components of patterns so that when the component matches a substring, that substring is assigned to the name. Attachment is indicated by the binary \$ operator, e.g.

 $HEAD = LEN(7)$  \$ LABEL

constructs a pattern that matches seven characters. The seven characters, when matched, are assigned to LABEL, so

CARD HEAD

assigns the first seven characters of the value of CARD to LABEL. If the match fails (as it would because CARD is less than seven characters long), no assignment is made to LABEL.

Another aspect of pattern matching is the ability to modify the pattern during matching depending on

substrings matched by earlier components. Evaluation of an expression in a pattern may be deferred by prefacing the expression with \*. The expression is then left unevaluated until it is encountered in pattern matching. An example of the power of this facility is given by

LIT =  $('''' |''''')$  \$ C BREAK(\*C).STRING LEN(1)

When LIT is used in pattern matching, the argument of BREAK is not evaluated until after the first part of the pattern has matched. The pattern matches a single or double quote and assigns it to C. The remainder of the pattern matches everything up to the next occurrence of character just assigned to C, assigns that substring to STRING, and then LEN(1) matches the second quote. Thus, LIT matches literal string constants as used in many programming languages.

#### **Other Facilities**

Other string processing facilities include alphabetical comparison of strings, mappings from one set of characters to another, and deletion of trailing blanks. Earlier SNOBOL languages were purely string processing languages; SNOBOL4 includes many types of data. In addition to types such as integer and real, SNOBOL4 includes arrays as data objects, tables that provide associative look-up features, and a facility for defining record types during execution. In many cases it is possible to perform data-type conversions between various types of data. It is possible to convert a string into program statements during program execution, and hence to modify or extend the program while it is running. SNOBOL4 is actually a general-purpose language that strongly emphasizes string processing and contains a number of exotic features.

#### **Status**

SNOBOL4, despite its age, still is used and implementations are available for personal computers and several workstations.

## **Icon**

The major emphasis in pattern matching in the SNOBOL languages, as in other string-processing languages, is on the *specification* of patterns that analyze strings. There is little facility for indicating *how* the matching is accomplished or for describing the synthesis of new strings from the results of pattern-matching.

In many cases, this bias toward pattern specification is useful; it frees the programmer from the necessity of spelling out too much detail concerning the actual matching. This is especially the case in SNOBOL4, in which the process of matching embodies a powerful search and backtrack algorithm that is particularly complex and obscure.

In other cases, however, programming tasks may fall outside the capabilities of the pattern matching facility. Faced with this dilemma, programmers resort to inefficient or obscure techniques that are typically unrepresentative of the capabilities of the language as a whole. This situation is due largely to the inextensibility of the pattern-matching facility. In SNOBOL4, for example, the pattern matching facility is not as extensible as is the rest of the language. While there is a facility for programmer-defined functions and datatypes, there is no facility for programmer-defined *matching* procedures (i.e. procedures, which are invoked during matching, that describe how a particular pattern is to be matched). This deficiency can be better understood by considering the pattern assigned to HEAD above:

 $HEAD = LEN(7)$  \$ LABEL

LEN(7) constructs and returns a pattern that, when applied, attempts to advance the cursor by 7 characters. LEN itself plays no role in the matching—it merely constructs a data object that contains an indication of the action to be taken during pattern-matching. It is this latter component of the pattern that corresponds to the matching procedure and that cannot be defined by the programmer.

SNOBOL4 and its variants suffer a common problem: They are each, in reality, composed of two languages—a basic language and a pattern matching language (*Griswald and Hanson, 1980*). In each language, the programmer is burdened with the construction of pattern-matching "programs." This corresponds to construction of a pattern, which is subsequently applied, or to the construction of the set of procedures, which eventually cooperate during pattern-matching. This two-step process—pattern construction and pattern application—is due largely to the central role of patterns as distinguished objects in string processing languages. It is the elimination of patterns, but not of pattern-matching, that differentiates the newest string processing language, Icon, from its predecessors.

Icon (*Griswold and Griswold, 1996*), developed in late 1970s, has a number of relatively low-level lexical primitives, some of which are related to patterns in SNOBOL4. Icon also has control structures and a goal-directed evaluation mechanism that make pattern-matching—called *string scanning* in Icon—an integral part of the language. The central feature of Icon is this evaluation mechanism, which embodies a search and backtrack algorithm similar, but simpler, than that used in SNOBOL4 pattern matching. An important aspect of this mechanism is that it pervades the entire language, instead of being restricted to a component of the language. The combination of the lexical primitives and the evaluation mechanism yields string scanning capabilities comparable to those of SNOBOL4.

String scanning in Icon is accomplished in a manner that appears similar to SNOBOL4 but does not involve anything like pattern construction. The expression *s*? *e* establishes *s* as the subject to which string processing operations in *e* apply. The expression *e* typically includes string analysis operations, but may include *any* Icon operation. A *scanning environment* is characterized by a pair of implicit variables {subject,pos}; subject is the string to which scanning operations apply, and pos is a location with the subject and usually changes as the subject is analyzed. The expression *s*? *e* establishes a new scanning environment  $\{s,1\}$ , and then evaluates *e*. After evaluating *e*, the previous scanning environment is restored.

Some of the scanning operations in Icon operate on the position in the absence of other specifications. An example is move $(n)$ , which attempts to advance the position by *n* characters. If the advancement is successful, move returns the *n*-character substring between the initial and final positions. For example,

```
line ? write("[", move(7), "]")
```
writes the first seven characters of line enclosed in brackets to the output.

This simple example illustrates an important aspect of string scanning in Icon: move does not construct a pattern, but simply carries out the analysis in the current scanning environment. The SNOBOL4 equivalent involves construction of a pattern, followed by its application, and finally the output of the desired result.

Another important advantage resulting from the integration of string processing with the rest of Icon is that any language operation can be performed during string scanning. An example is

```
line ? while t := t \mid |uu \text{ move}(1) \mid |uu \text{ ''.'''}
```
which produces a string t containing the characters of line separated by periods. The || operator denotes string concatenation, and while repeatedly evaluates

```
t := t || move(1) || "."
```
until it fails, which occurs when  $move(1)$  is invoked at the end of the subject string. Note the use of a standard control structure, while, within the ? expression.

String *synthesis* often accompanies string scanning. In the example above, t is synthesized during scanning, and it is t that is the result of interest. In some cases, the result of interest can be returned as the value of the scanning expression. The result of *s* ? *e* is the result of *e*, so both of the expressions

```
line ? write("[", move(7), "]")
write("[", line ? move(7), "]")
```
produce the same output.

The function move $(n)$  is called a *matching function* because it returns the substring of the subject that is "matched" as a result of changing the position. Another matching function is tab( $i$ ), which moves to position *i* in the subject and returns the substring between the old and new positions. For both move and tab, the new position can be to the left of the old position.

Lexical functions return positions in the subject instead of substrings in the subject. For example, find(*s*) returns the position of the string *s* in the subject following the current position, so the output

```
 "Icon is a programming language" ?
write(find("program"))
```
is 11. Likewise, upto(*s*) returns the position of any of the characters in string *s*, and many(*s*) returns the position following the longest possible substring containing only characters in *s* starting at the current position.

It is important to note that functions like many return positions, but the specific values of those positions are rarely important. Positions are used most often as arguments to matching functions like tab. For example,

```
line ? while tab(upto(&letters)) do
   write(tab(many(&letters)))
```
writes the "words" in line. The value of the keyword &letters is a string containing all of the upperand lower-case letters. The expression tab(upto(&letters)) advances the position up to the next letter, and tab(many(&letters)) matches and returns the word, which is passed to write. The while loop terminates when tab(upto( $&$ letters)) fails because there are no more words in line.

Icon has an alternation expression that resembles alternation in SNOBOL4:  $e_1 | e_2$ . The important difference is that, while the SNOBOL4 alternation operator constructs a pattern, alternation in Icon simply carries out the operation directly. The operation is similar to that performed during pattern matching in SNOBOL4 when the pattern constructed by P1 | P2 is applied.

In the Icon expression,  $e_1 | e_2, e_1$  is evaluated first and, if that evaluation succeeds, the value of  $e_1$  is the result of the entire expression. If, however, evaluation of  $e_1$  fails, the result is the result of evaluating  $e_2$ . Another way in which  $e_2$  can be evaluated is if the entire expression is used in a context where the value of  $e_i$  is unacceptable. An example is

 $move(10 | 5)$ 

The expression  $10 \mid 5$  has two literal subexpressions, and the first, 10, succeeds. Suppose, however, that the subject is only six characters long. In this case, move(10) fails. This causes the re-evaluation of 10 | 5, which yields the value 5. This time, move(5) succeeds. Note that

 $move(10 | 5)$ 

#### is equivalent to

 $move(10)$  |  $move(5)$ 

In Icon, operations that have the capacity for producing alternative values that are required by the context in which they appear are called *generators.* In addition to alternation, many of the low-level lexical primitives are generators whose behavior when used in string scanning is designed to facilitate string processing. For example, find(*s*) is capable of generating all of the positions at which *s* appears in the subject. If only one value is needed, only one is generated, so the output of

```
 "a fish is a fish is a fish" ?
      write(find("fish"))
```
is 3. Additional values are generated as demanded by the context in which find is used; for example, in

```
 "a fish is a fish is a fish" ?
        write(find("fish") > 20)
```
the first value produced by find is 3, which is less than 20. The comparison  $(>)$  fails, which causes find to be resumed. It produces 13 and the comparison again fails. Finally, find produces 23 and the comparison succeeds. A successful comparison returns its right operand, so the output is 20.

Icon's procedure mechanism allows the construction of programmer-defined generators. This capability corresponds to the definition of programmer-defined matching procedures in SNOBOL4. Generators are not limited to the string processing aspects of Icon, but are meaningful for many operations. Generators allow a more natural expression of some constructions than is possible in most other programming languages. It is often possible to express constructions more concisely and closer to the way that programmers think in mathematical and natural languages. For further information about this aspect of Icon, see *Griswold et al., 1981*.

#### **Status**

Icon has been implemented for many computers ranging from PCs to mainframes. It is the most widely used and generally available high-level string processing language.

## **Other String Processing Languages**

Ambit (*Wolfberg, 1972*), developed in 1964, is a string processing language oriented toward algebraic manipulation. Ambit is similar in many respects to Comit and the SNOBOL languages. However, its strings are parenthesized expressions that correspond to tree structures, and they are implemented as fully linked trees. In Ambit, unlike most other string processing languages, two strings having the same sequence of non-blank characters are considered equivalent even if they differ in the position and number of blanks they contain. A *basic replacement* rule consists of a *citation,* specifying a pattern, and a *replacement,* which effects a transformation on the string under consideration. The citation may match only one way; the replacement rule must be unambiguous. An important aspect of Ambit pattern-matching is the explicit reference to pointers, which identify specific positions in strings. There are three variants of Ambit: Ambit/S for manipulating strings, Ambit/G for manipulating general data structures, and Ambit/L for list processing.

Convert (*Guzman and McIntosh, 1966*) is an extension of Lisp incorporating pattern-matching and transformation operations. There are a number of fundamental patterns and facilities for constructing more complicated ones. The function RESEMBLE applies patterns to strings, and REPLACE performs transformations using skeletons that specify the structure of the replacement. A rule consists of a pattern and a skeleton. Convert applies the pattern to a string. If a "resemblance" is found, values of relevant parts are identified and substituted into the skeleton to effect the conversion.

Axle (*Cohen and Wegstein, 1965*), like Comit, has a workspace that is the focus of attention for pattern-matching and replacement. Axle has *assertion tables,* which specify patterns. These specifications may be recursive. *Imperative tables* specify patterns to be matched and corresponding replacements. A pattern-matching procedure determines which imperative is applicable. Axle has *markers,* which may be positioned in the work space. These markers may be used to avoid reprocessing previously transformed parts of the workspace.

Panon (*Fotino, 1968*) is based on generalized Markov algorithms and includes a number of patternmatching facilities and rules for transforming strings. A Panon program is itself a string, and hence susceptible to self-modification.

# *References*

1963. Yngve, Victor H. *Computer Programming with COMIT II.* Cambridge, MA: The M.I.T. Press.

1965. Cohen, Kenneth and Wegstein, J. H. "AXLE: An Axiomatic Language for String Transformations." *Communications of the ACM*, **8** (*11*): 657–661 (November).

1966. Guzman, Adolfo and McIntosh, Harold V. "Convert," *Communications of the ACM*, **9** (*8*): 604–615 (August).

1968. Forino, A. Caracciolo*. "String Processing Languages and Generalized Markov Algorithms."* In *Proceedings of the IFIP Working Conference on Symbol Manipulation Languages,* 141–206, Amsterdam: North-Holland.

1971. Griswold, Ralph E., Poage, James F. and Polonsky, Ivan P. *The SNOBOL4 Programming Language* (2nd Ed.). Englewood Cliffs, NJ: Prentice-Hall.

1972. Wolfberg, Michael S. *"Fundamentals of the Ambit/L List-processing Language," SIGPLAN Notices,* **7** (10): 66–75 (October).

1980. Griswold, Ralph E. and Hanson, David R*. "An Alternative to the Use of Patterns in String Processing," ACM Transactions on Programming Languages and Systems,* **2** (*2*): 153–172 (April).

1981. Griswold, Ralph E., Hanson, David R., and Korb, John T. *"Generators in Icon," ACM Transactions on Programming Languages and Systems,* **3** (*2*):144–161 (April).

1996. Griswold, Ralph E. and Griswold, Madge T. *The Icon Programming Language* (3rd Ed.). San Jose, CA: Peer-to-Peer Communications, Inc.

RALPH E. GRISWOLD AND DAVID R. HANSON